The book was found

## Design And Implementation Of Autostereoscopic Displays (Tutorial Texts)

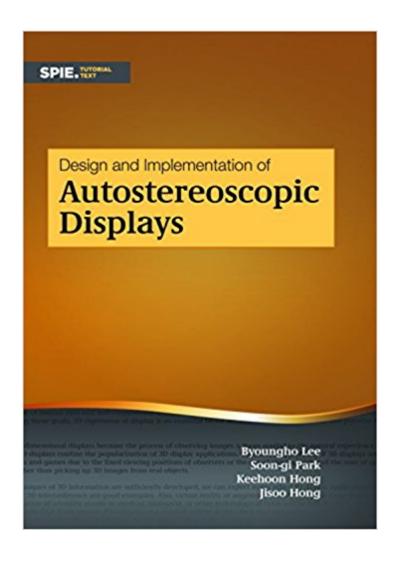

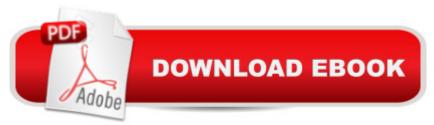

## Synopsis

Autostereoscopic (glasses-free) displays provide perspectives of images according to the position of the observer. This book introduces various autostereoscopic technologies, from the fundamental principles of the parallax-barrier method to the latest multi-projection, super multi-view displays. Display basics and fundamentals of 3D displays are presented first, followed by descriptions of multi-view system configurations. Because the technological advancement of conventional 2D display affects the development of 3D displays, the book also covers the basics of 2D displays, including flat panel and projection-type displays. For readers with some knowledge of 3D display technologies, detailed explanations of advanced display technologies such as the slanted lens technique and multi-projection system are also included. The book is suitable for readers ranging from undergraduate students to display manufacturers in the industry

## **Book Information**

Series: Tutorial Texts Paperback: 178 pages Publisher: SPIE--The International Society for Optical Engineering (January 27, 2016) Language: English ISBN-10: 1628416807 ISBN-13: 978-1628416800 Product Dimensions: 9.9 x 6.9 x 0.5 inches Shipping Weight: 11.2 ounces (View shipping rates and policies) Average Customer Review: Be the first to review this item Best Sellers Rank: #1,934,823 in Books (See Top 100 in Books) #126 in Books > Engineering & Transportation > Engineering > Electrical & Electronics > Optoelectronics #602 in Books > Engineering & Transportation > Engineering > Electrical & Electronics > Circuits > Design #362014 in Books > Textbooks

## Download to continue reading...

Design and Implementation of Autostereoscopic Displays (Tutorial Texts) Books of Breathing and Related Texts -Late Egyptian Religious Texts in the British Museum Vol.1 (Catalogue of the Books of the Dead and Other Religious Texts in the British Museum) Diffractive Optics: Design, Fabrication, and Test (SPIE Tutorial Texts in Optical Engineering Vol. TT62) Beaded Half Hitch Macrame Bracelet Tutorial: Step by step tutorial showing how to make a beaded macrame bracelet. Shell Scripting Tutorial For Unix Linux - Included Free 6+ Hours of Online Tutorial Included Wreaths & Garlands: Enbhanting Displays with Fresh and Dried Flowers Memory Art: 30 ideas for shadowboxes and other keepsake displays The New Terrarium: Creating Beautiful Displays for Plants and Nature Everlastings - Natural Displays With Dried Flowers: Over 140 Gorgeous Step- by-Step Projects Garlands, Wreaths & Flower Circles: Stunning Floral Designs for Natural Displays (Gifts From Nature) Autumn Scene Stencils: Create Sweet Seasonal Displays with 20 Reusable Stencils! Introduction to Adaptive Optics (SPIE Tutorial Texts in Optical Engineering Vol. TT41) The Design and Implementation of the 4.4 BSD Operating System (Addison-Wesley UNIX and Open Systems Series) Database Systems: A Practical Approach to Design, Implementation and Management (5th Edition) Database Systems: A Practical Approach to Design, Implementation, and Management (6th Edition) Database Processing: Fundamentals, Design, and Implementation (13th Edition) Database Processing: Fundamentals, Design, and Implementation Systems: Production Volume Rendering: Design and Implementation VLSI Digital Signal Processing Systems: Design and Implementation Model Predictive Control System Design and Implementation Using MATLAB® (Advances in Industrial Control)

<u>Dmca</u>